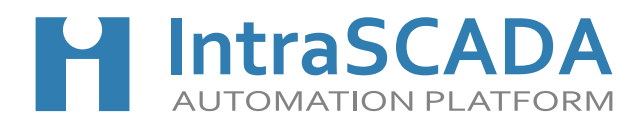

# Программа

#### курса обучения по системе IntraSCADA

### 1 День

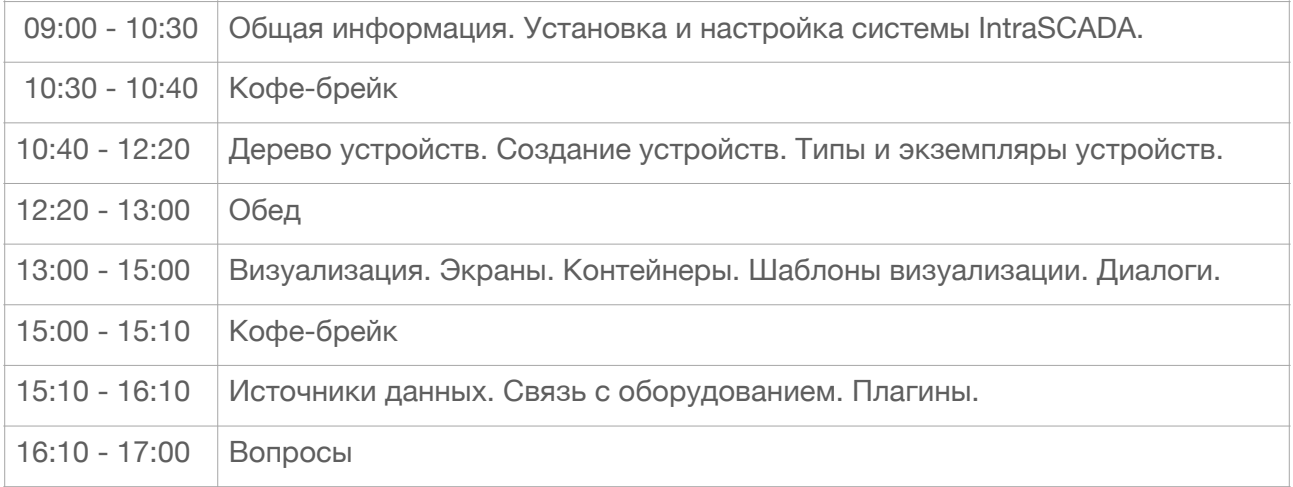

## 2 День

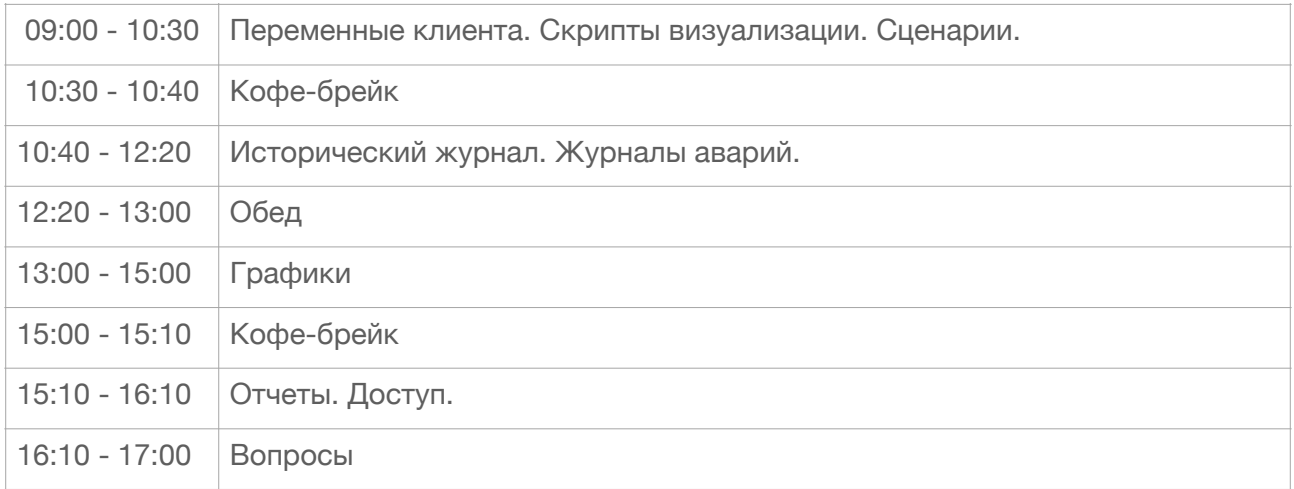

### **Примечание:**

1. Для обучения необходимо иметь с собой ноутбук с одной из следующих операционных систем Windows 10/11, Red OS, Astra Linux, Alt Linux, Ubuntu, Debian или MacOS.

2. Кофе-брейк и обед входят в стоимость обучения

3. По окончании обучения выдается Сертификат